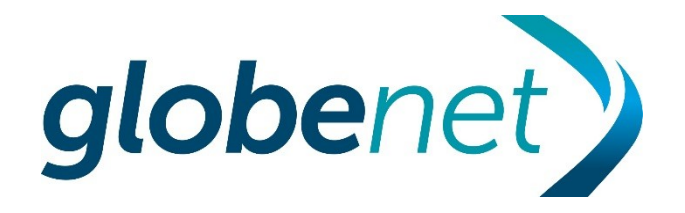

## **Boas Práticas para Conexão de ISPs aos IXs Internacionais**

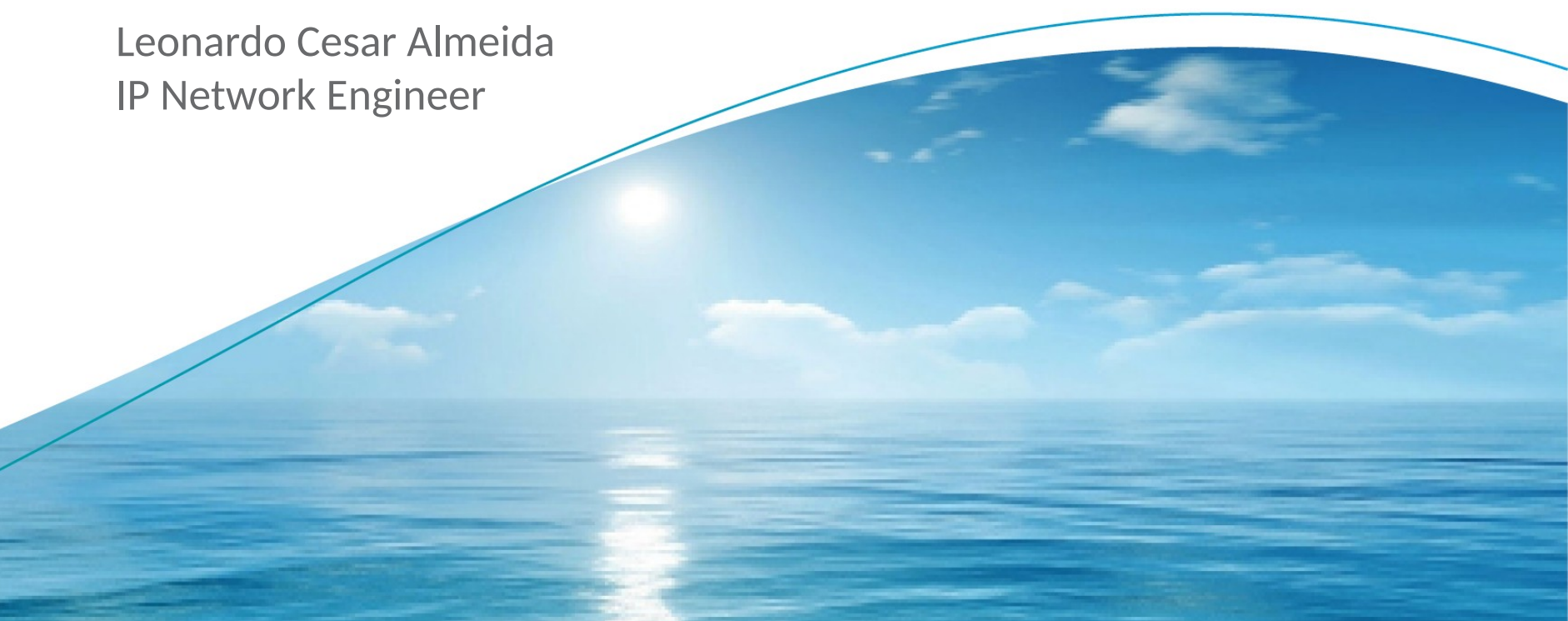

**STRICTLY CONFIDENTIAL**

## Globenet

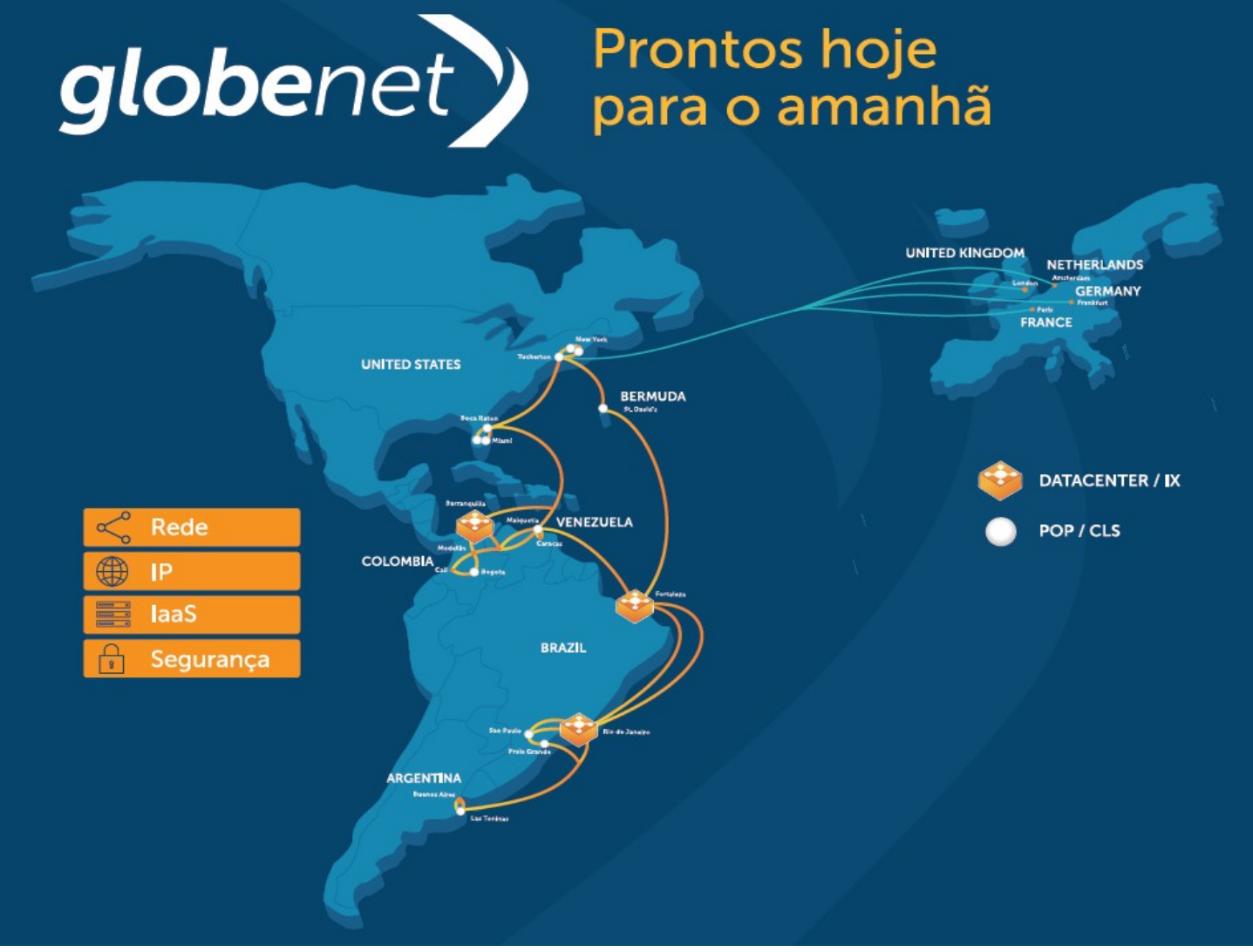

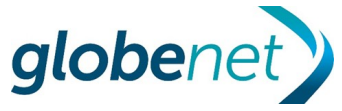

## Conexão direta aos Internet eXchanges Internacionais **X**inx **LONDON** amsix **DE CIX** AMSTERDAM **DE CIX NEW TATY TIX** FRANKFUR T **NEW** YORK glober

## Diferença entre Trânsito IP e Troca de Tráfego

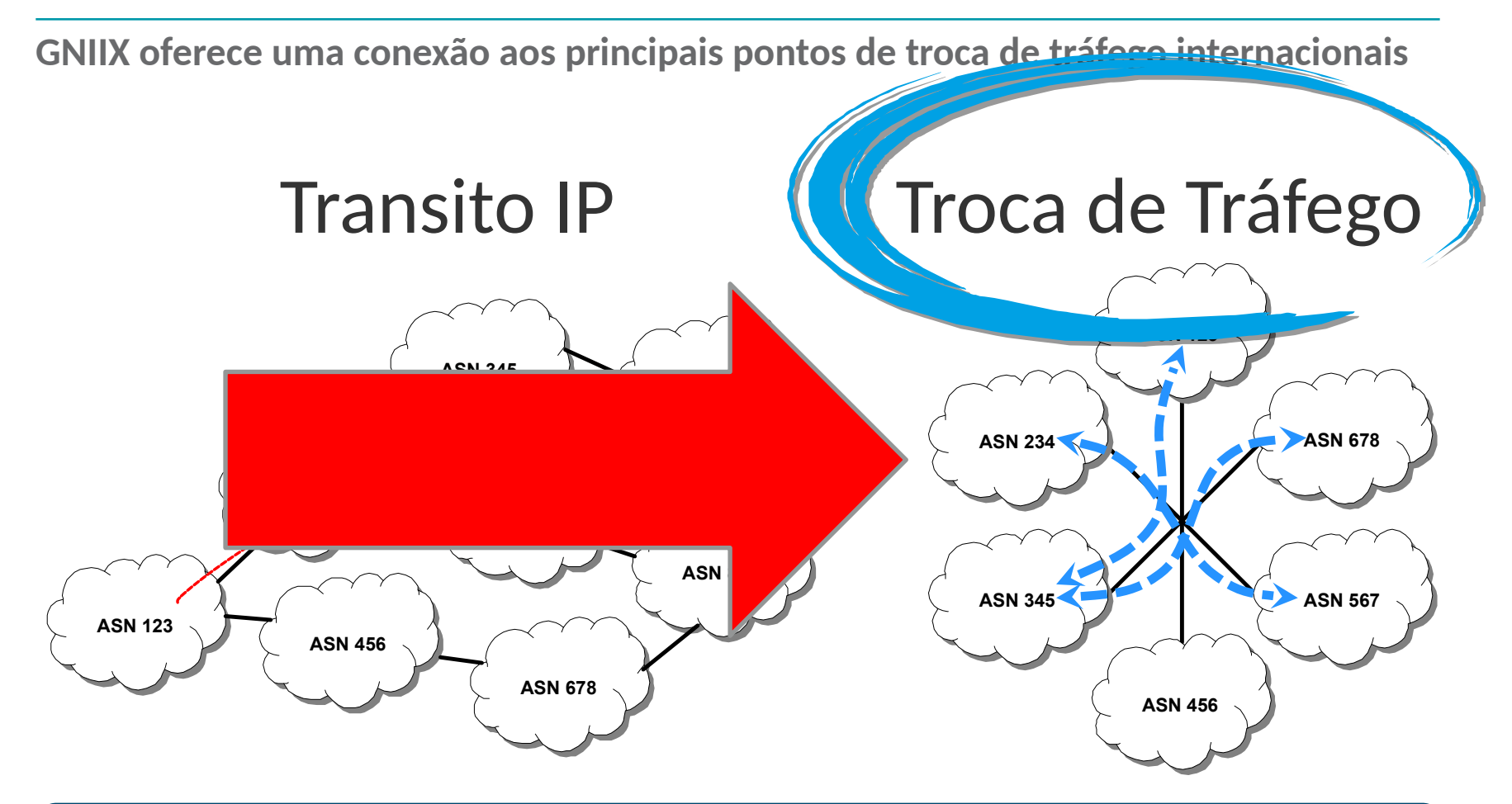

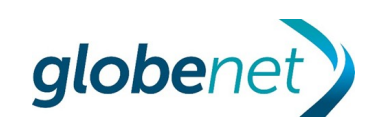

## Pontos fortes

- Conexão direta aos conteúdos internacionais com maior qualidade para a utilização de Games, Video Streamming, Cloud services, Video conferencias, etc.
	- ᅳ Exemplo:

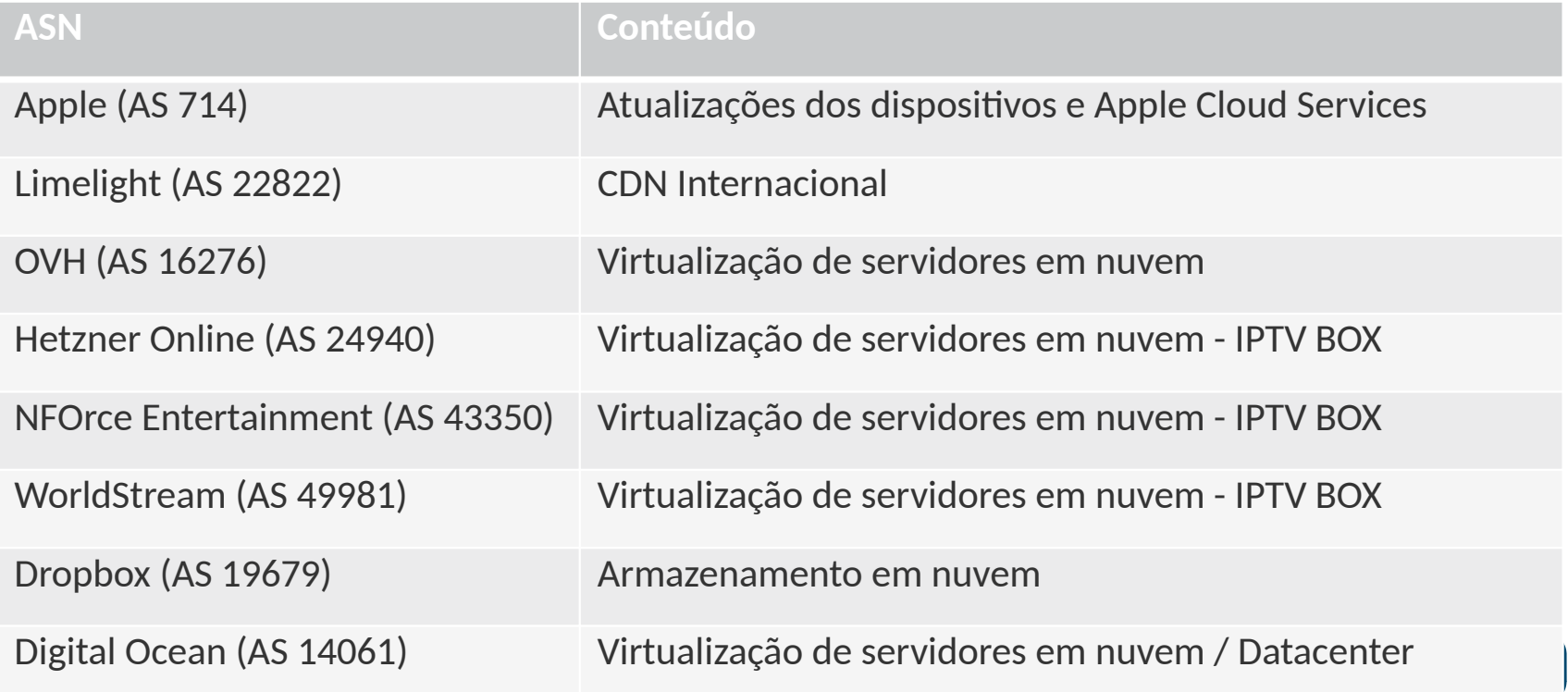

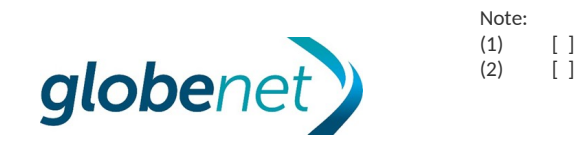

## Pontos fortes

#### **Aspectos técnicos**

- Geralmente oferece menor latência, por ser uma conexão direta.
- Quando o ISP vende trânsito IP para outros provedores, essa conexão a IXs Internacionanis contribui diminuindo o AS-PATH. Isso permite que "desça mais tráfego" para os ASNs que são clientes de trânsito, porque o Border Gateway Protocol (BGP) utiliza o comprimento de AS-PATH como critério para selecionar uma determinada rota. Isso traz ao cliente de trânsito uma percepção de que o seviço prestado pelo ISP é equivalente ao das Grandes Operadoras.
- Permite ações de Engenharia de Tráfego para tornar os serviços do ISP mais eficientes, com visibilidade via traceroute/tracert, que demonstra o percurso entre a origem e o destino dos pacotes.
- Melhora a posição do ISP nos sistemas de AS-Ranking / AS-Rating, que realizam comparação e classificação de ASNs, exibindo seu ASN em um ranking publico que valoriza os melhores colocados.

#### Exemplo:

Radar Qrator AS Rating (Qrator Labs) RIPEstat (RIPE NCC) Renesys Routing Inteligence, etc...

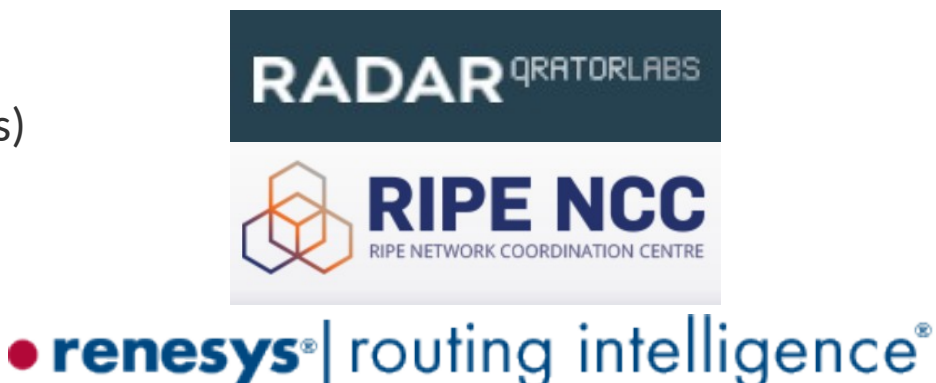

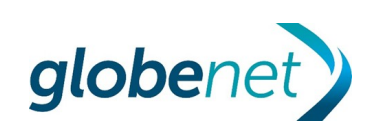

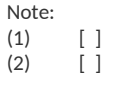

### Pontos fortes

### • renesys routing intelligence®

**Sistemas de** 

**AS Ranking ou**

**AS Rating**

**Baseados em** 

**Adjacências** 

**Diretas** 

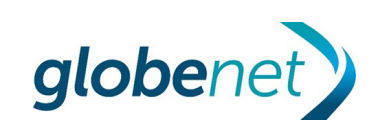

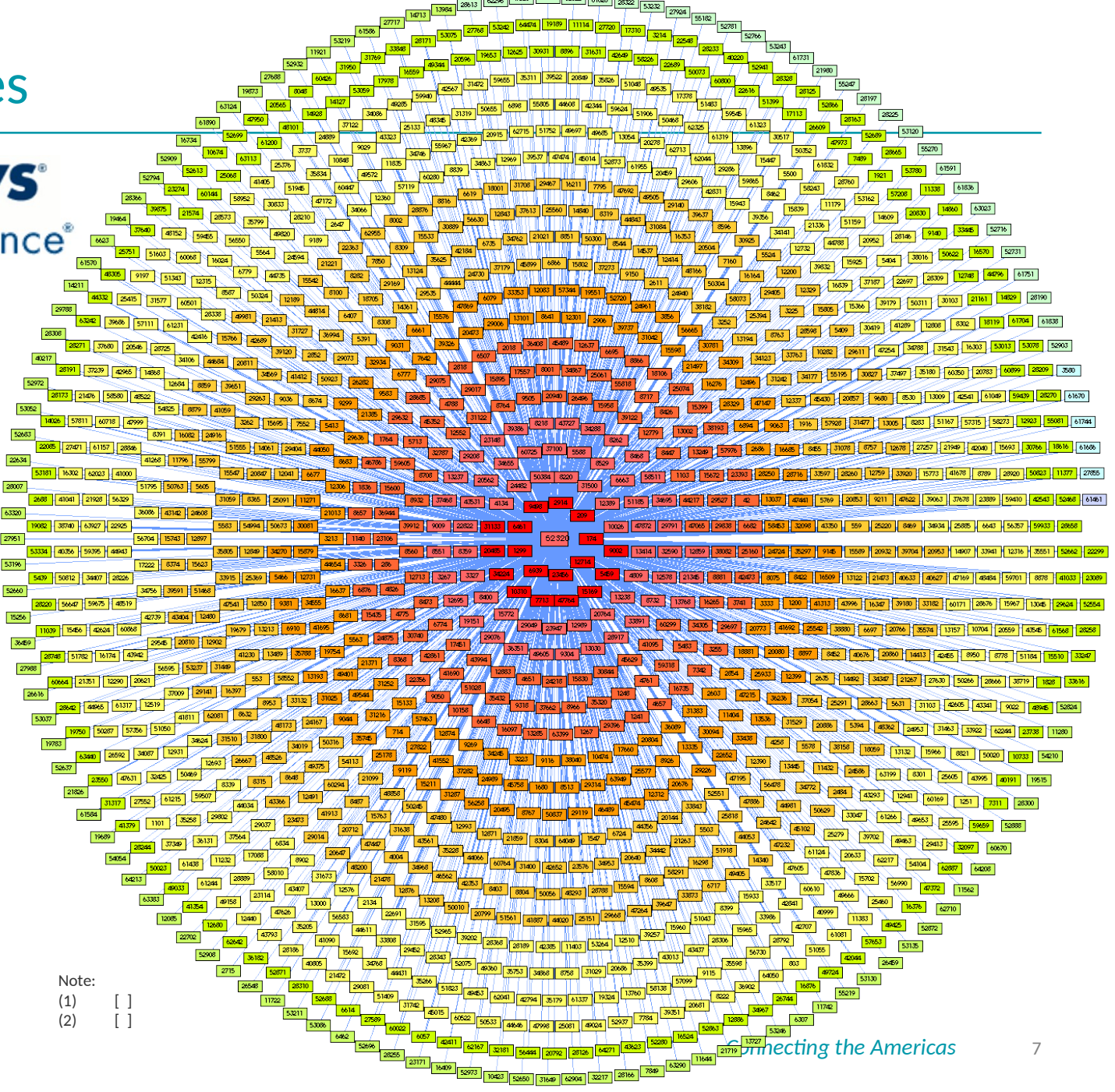

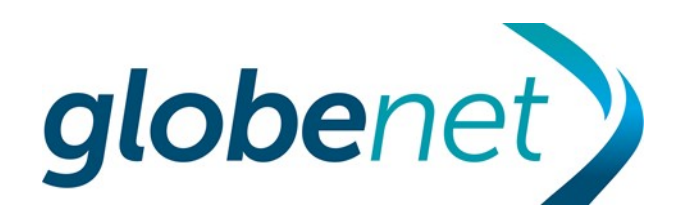

## Contatos para Peering

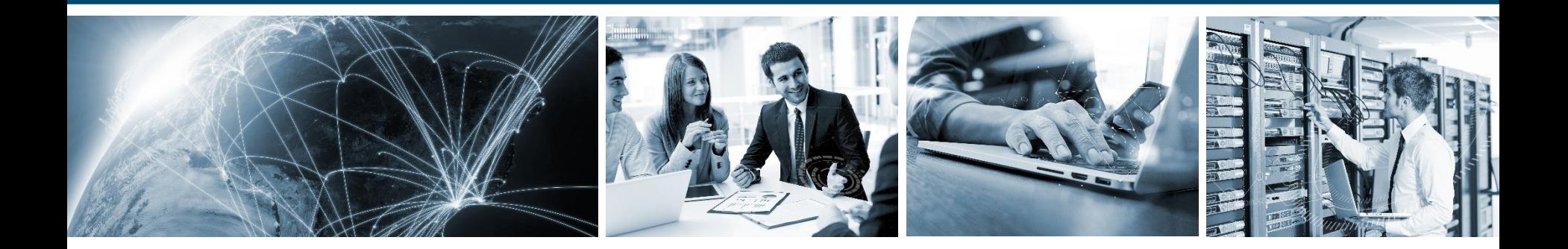

*Connecting the Americas*

## PeeringDB

#### **Uso do PeeringDB como ferramenta de pesquisa de peering**

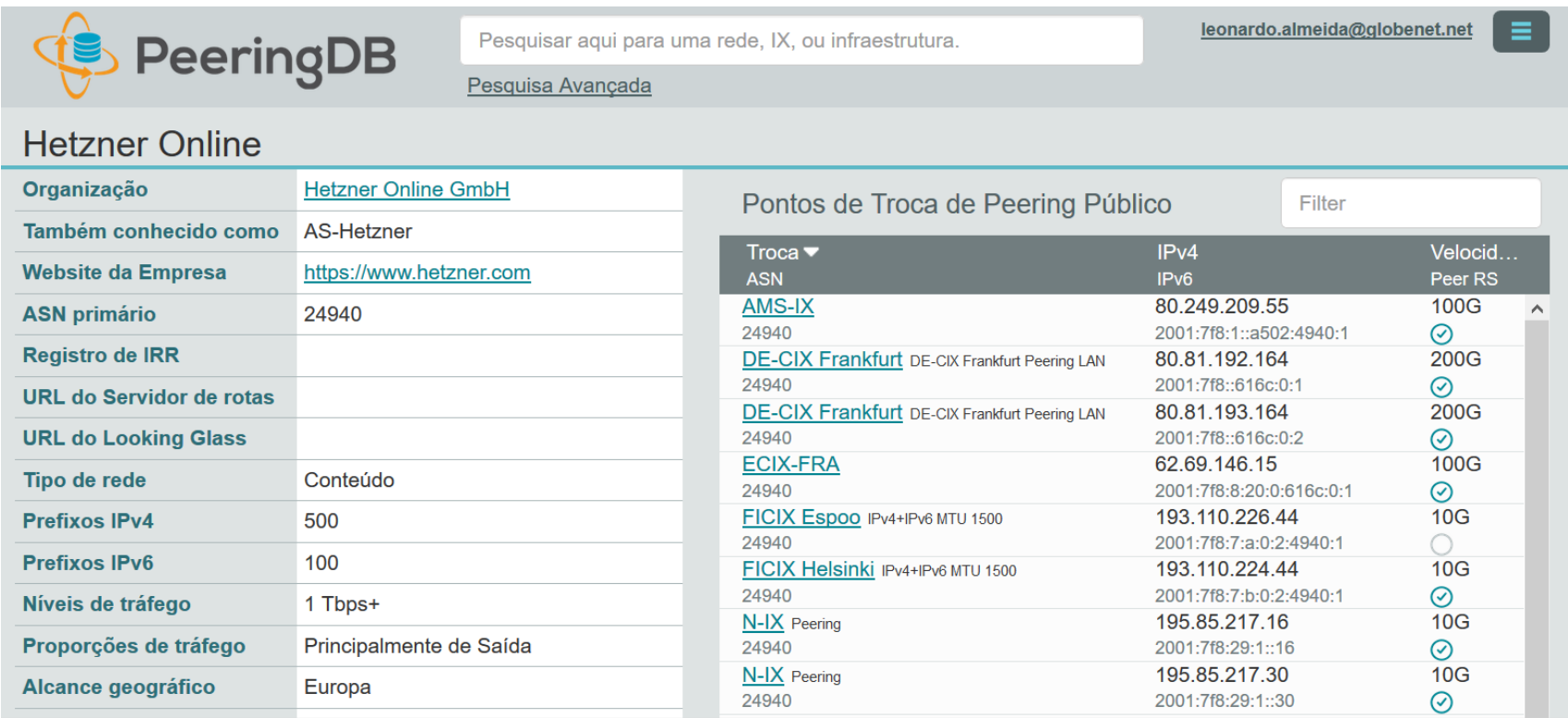

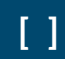

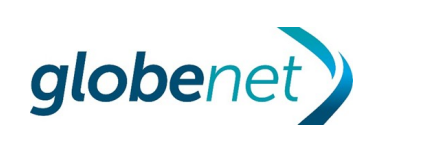

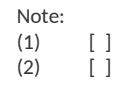

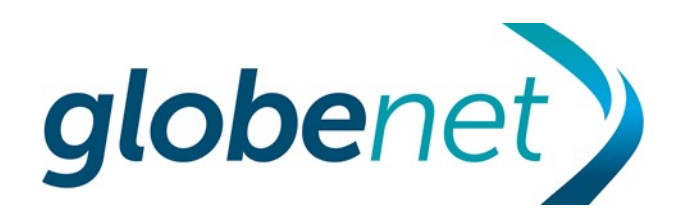

## DESAFIOS PARA CONEXÃO AOS IXS INTERNACIONAIS

Pontos de atenção

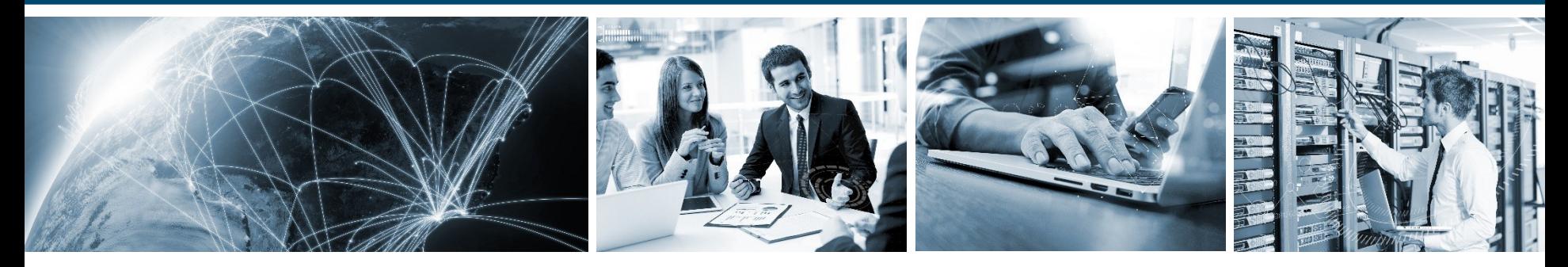

**Connecting the Americas** 

## **DESAFIOS PARA CONEXÃO AOS IXS INTERNACIONAIS**

#### COMO USAR ESSE SERVIÇO? - PONTOS DE ATENÇÃO

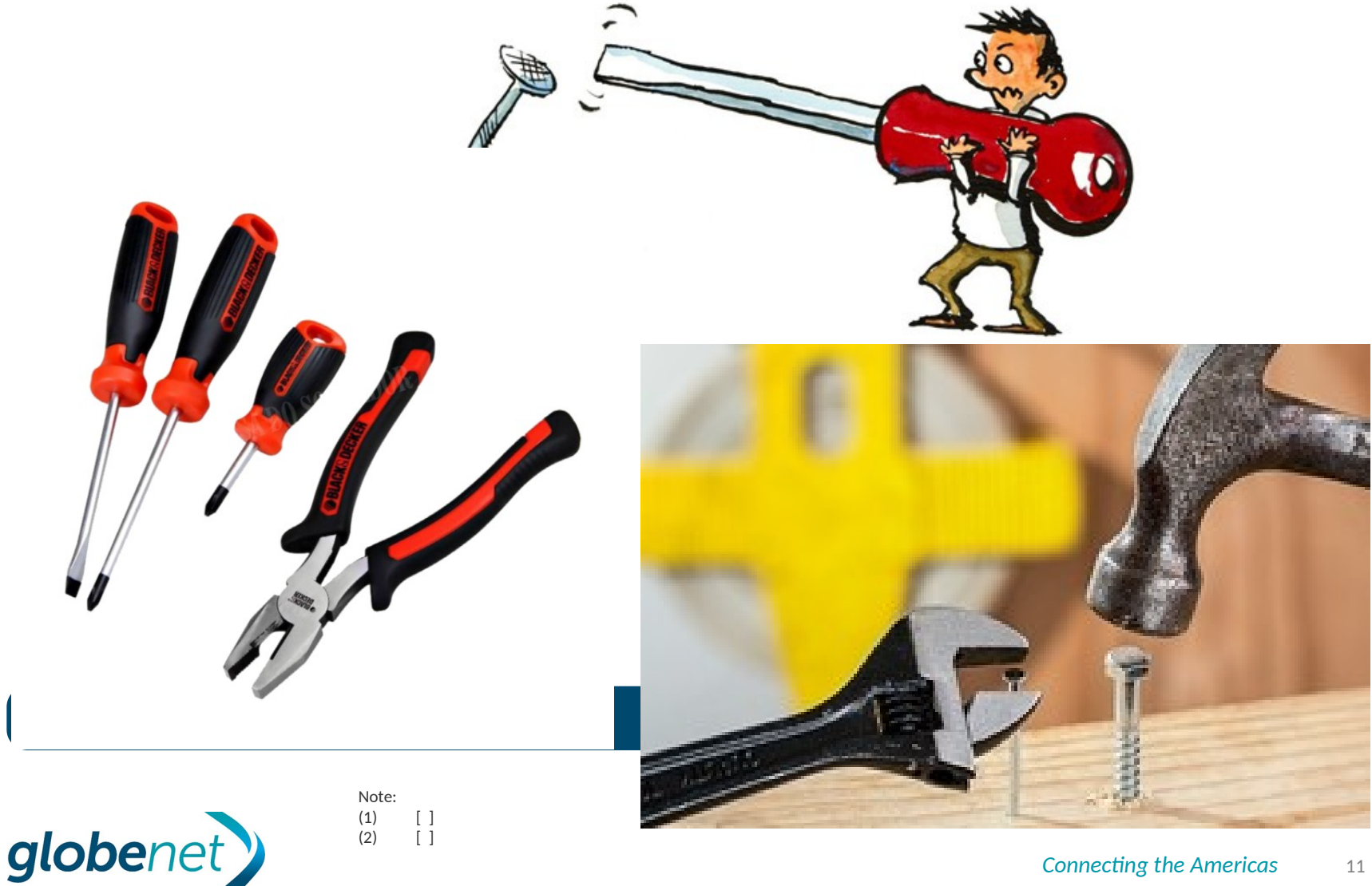

## **DESAFIOS PARA CONEXÃO AOS IXS INTERNACIONAIS**

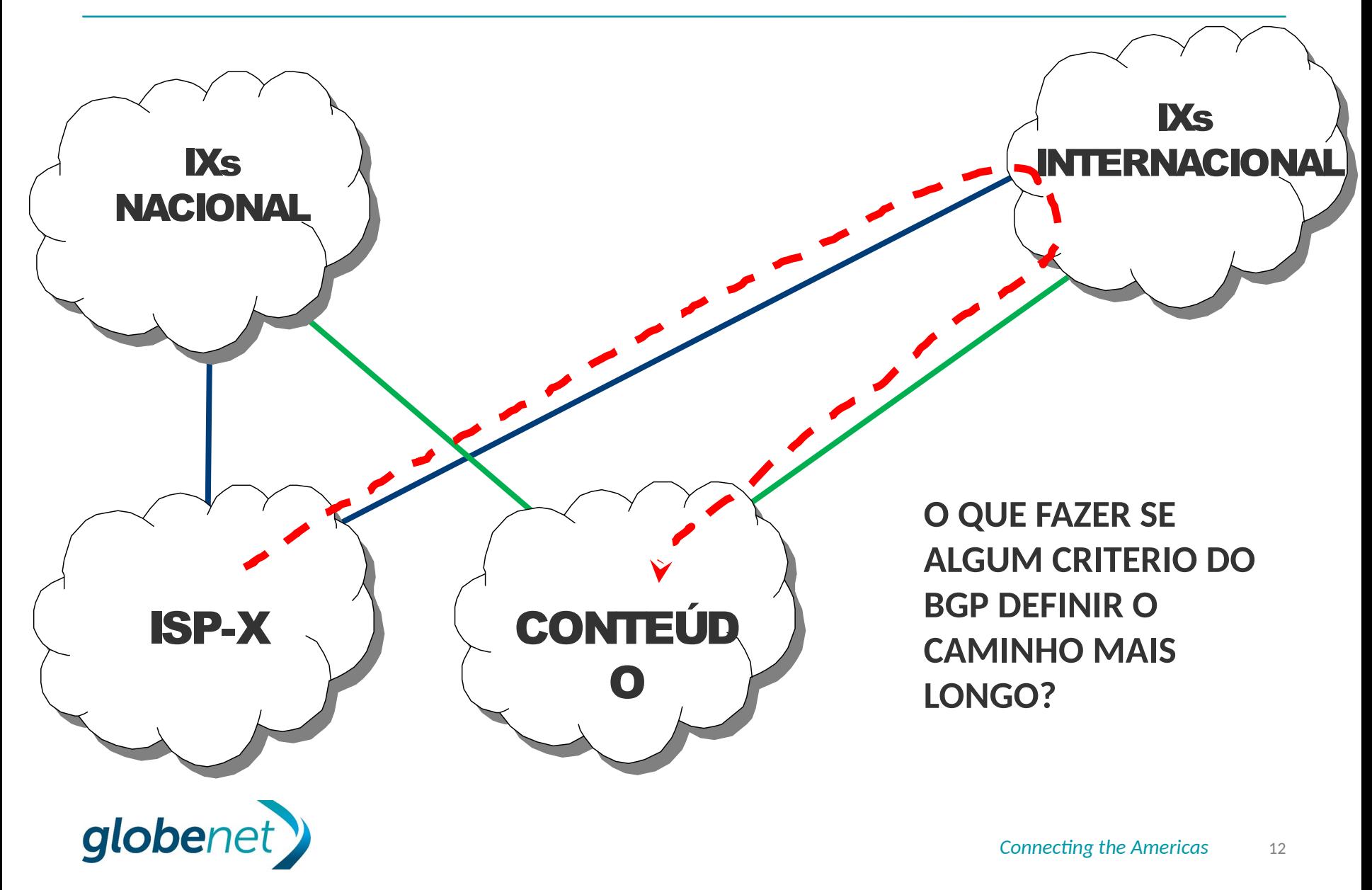

## DESAFIOS PARA CONEXÃO AOS IXs INTERNACIONAIS

**Politica de anúncio(export) e recebimento(import) de prefixos**

- O anuncio de prefixos(export) está relacionado à descida do tráfego (download)
- O recebimento de prefixos(import) está relacionado à subida do tráfego (upload)
- Atenção para encaminhamento/recebimento de tráfego pelo pior caminho para outros ISPs Brasileiros presentes nos IXs Internacionais
- Atenção para encaminhamento/recebimento de tráfego pelo pior caminho para Games e Web-Scales (Netflix, Google, Facebook, Akamai, etc), que possuem conteúdo regionalizado.
- Atenção especial a peerings com participantes asiáticos (risco de caminho mais distante), ou seja, se houver opção, recomenda-se fazer o peering em IXs mais próximo de sua rede (exemplo: se houver opção de fazer peering nos Estados Unidos ou na Europa para receber os mesmos prefixos).

![](_page_12_Picture_7.jpeg)

![](_page_12_Picture_8.jpeg)

**Politica de anuncios de prefixos**

![](_page_13_Figure_2.jpeg)

![](_page_13_Picture_4.jpeg)

**Politica de anuncios de prefixos**

![](_page_14_Figure_2.jpeg)

![](_page_14_Picture_4.jpeg)

**Politica de anuncios de prefixos**

![](_page_15_Figure_2.jpeg)

![](_page_15_Picture_3.jpeg)

**Politica de recebimento (aprendizado) de prefixos**

![](_page_16_Figure_2.jpeg)

![](_page_16_Picture_4.jpeg)

![](_page_17_Figure_1.jpeg)

![](_page_17_Picture_3.jpeg)

**Filragem de ASNs Brasileiros e ASNs de Conteúdos Regionalizados**

#### • **RECEBIMENTO DE ROTAS**

ᅳ Recomendada a criação de uma politica baseada em expressão regular para descarte de prefixos de determinado ASN. Exemplo: **set policy-options as-path NYIIX-FILTER-IN " .\* 52320 .\* | .\* 15169 .\* | .\* 4230 .\* "**

Globenet Google Claro

#### • **ANUNCIO DE ROTAS**

- ᅳ NYIIX, DE-CIX Frankfurt e DE-CIX New York possuem communities BGP de bloqueio de anuncios para determinados ASNs
- **set policy-options community NYIIX-FILTER-OUT members 0:52320**
- **set policy-options community NYIIX-FILTER-OUT members 0:15169**
- **set policy-options community NYIIX-FILTER-OUT members 0:4230**

Obs.: AMS-IX também pode utilizar RADb para a criação de filtros de import/export (veja exemplo)

![](_page_18_Picture_11.jpeg)

## RADb – Uso de filtros de import e export em AMS-IX

**Editar o objeto aut-num para criar regras de import e export em AMS-IX**

![](_page_19_Picture_36.jpeg)

![](_page_19_Picture_3.jpeg)

![](_page_19_Picture_4.jpeg)

## DESAFIOS PARA CONEXÃO AOS IXs INTERNACIONAIS

#### **Filragem de ASNs Brasileiros e ASNs de Conteúdos Regionalizados**

- Procedimento Pró-ativo Realizar **pesquisas periódicas** sobre novos membros Brasileiros nos IXs internacionais, através dos sites:
	- ᅳ DE-CIX www.de-cix.net
	- ᅳ LINX www.linx.net
	- ᅳ NYIIX www.nyiix.net
	- ᅳ PeeringDB www.peeringdb.com
- Procedimento Reativo ficar atento a incidentes de vazamento de rotas e clientes reclamando de latência excessiva.

![](_page_20_Picture_8.jpeg)

![](_page_20_Picture_9.jpeg)

![](_page_21_Picture_0.jpeg)

Comparação de volume de tráfego entre os Internet eXchanges

![](_page_21_Picture_3.jpeg)

**Connecting the Americas** 

**Comparação de volume de tráfego entre os Internet eXchanges**

# Tráfego Agregado - São Paulo

![](_page_22_Figure_3.jpeg)

**[ ]**

**http://ix.br/trafego/agregado/sp**

![](_page_22_Picture_5.jpeg)

![](_page_22_Picture_6.jpeg)

**Comparação de volume de tráfego entre os Internet eXchanges**

## Tráfego Agregado - Rio de Janeiro

![](_page_23_Figure_3.jpeg)

**[ ]**

**http://ix.br/trafego/agregado/rj**

![](_page_23_Picture_5.jpeg)

![](_page_23_Figure_6.jpeg)

**Comparação de volume de tráfego entre os Internet eXchanges**

Note:  $(1)$  [ ]  $(2)$  [ ]

globenet

![](_page_24_Figure_2.jpeg)

**[ ]**

*Connecting the Americas* 25

**Comparação de volume de tráfego entre os Internet eXchanges**

![](_page_25_Figure_2.jpeg)

![](_page_25_Picture_3.jpeg)

**Comparação de volume de tráfego entre os Internet eXchanges**

![](_page_26_Figure_2.jpeg)

#### **https://portal.linx.net/**

![](_page_26_Picture_4.jpeg)

![](_page_26_Picture_5.jpeg)

*Connecting the Americas* 27

**Comparação de volume de tráfego entre os Internet eXchanges**

![](_page_27_Figure_2.jpeg)

**[ ]**

#### **https://www.nyiix.net/peer-with-us/**

![](_page_27_Picture_4.jpeg)

**Comparação de volume de tráfego entre os Internet eXchanges**

![](_page_28_Figure_2.jpeg)

**[ ]**

DE-CIX New York statistics

 $300.2G$ Created at 2018-10-25 14:15 UTC Copyright 2018 DE-CIX North America Inc.

336.2 G

**https://www.de-cix.net/en/locations/united-states/new-york/statistics**

![](_page_28_Picture_6.jpeg)

Input Peak

Current Input

![](_page_28_Picture_7.jpeg)

Output Peak

Current Output

336.2 G

300.2 G

## Boas práticas para conexão aos IXs internacionais

## Obrigado! leonardo.almeida@globenet.net

![](_page_29_Picture_2.jpeg)

![](_page_29_Picture_3.jpeg)

![](_page_29_Picture_4.jpeg)